Subject: Re: Log In Problem? Posted by [gandrews](https://forum.radicore.org/index.php?t=usrinfo&id=128) on Fri, 19 Oct 2007 16:20:47 GMT [View Forum Message](https://forum.radicore.org/index.php?t=rview&th=282&goto=1136#msg_1136) <> [Reply to Message](https://forum.radicore.org/index.php?t=post&reply_to=1136)

After finally getting a debugger to work, it appears to be dying on the first require statement:

require 'include.general.inc';

Running phpinfo(), my include path is set to: .;C:\Program Files\Apache Software Foundation\Apache2.2\htdocs\radicore\includes;W:\HTDOCS\INCL UDES

Do I need to set some other include path to pick up this file? Do I need to escape the spaces in the path or something along those lines.

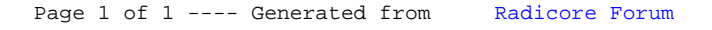